# CS440/ECE448 Lecture 8: Linear Classifiers

Mark Hasegawa-Johnson, 2/2023 Lecture slides CC0: **. DEVISION** 

Aliza Aufrichtig @alizauf · Mar 4 Garlic halved horizontally = nature's Voronoi diagram?

en.wikipedia.org/wiki/Voronoi\_d...

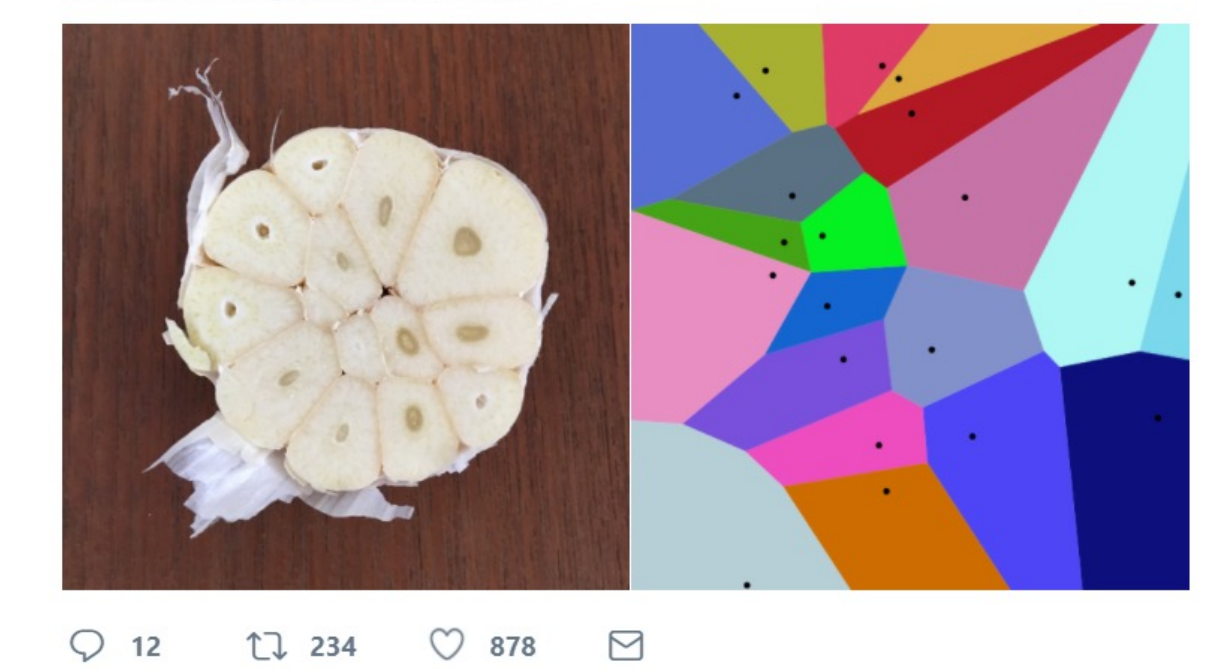

## **Outline**

- Linear Classifiers
- Gradient descent
- Cross-entropy
- Softmax

### Linear classifier: Notation

- The observation  $x = [x_0, ..., x_{D-1}]$  is a real-valued vector (D is its dimension)
- The class label  $y \in \mathcal{Y}$  is drawn from some finite set of class labels.
- Usually the output vocabulary,  $y$ , is some set of strings. For convenience, though, we usually map the class labels to a sequence of integers,  $\mathcal{Y} = \{0, ..., V - 1\}$ , where V is the vocabulary size

## Linear classifier: Definition

A linear classifier is defined by

$$
f(x) = \underset{k}{\operatorname{argmax}} w_k @x + b_k
$$

- @ means matrix product or dot product,  $w_k@{\overline{x}} = \sum_{j=0}^{D-1} x_j w_{k,j}$
- $w_k$ ,  $b_k$  are the **weight vector** and **bias** corresponding to **class k**.
- There are a total of  $V(D + 1)$  trainable parameters:

$$
(\text{#params}) = (\text{# classes}) \times (\text{len}(w_k) + \text{len}(b_k))
$$

$$
= V(D + 1)
$$

## Example

Consider a two -class classification problem, with the biases  $b_0 =$  $b_1 = 0$ , and

$$
w_0 = [2,1] w_1 = [1,2]
$$

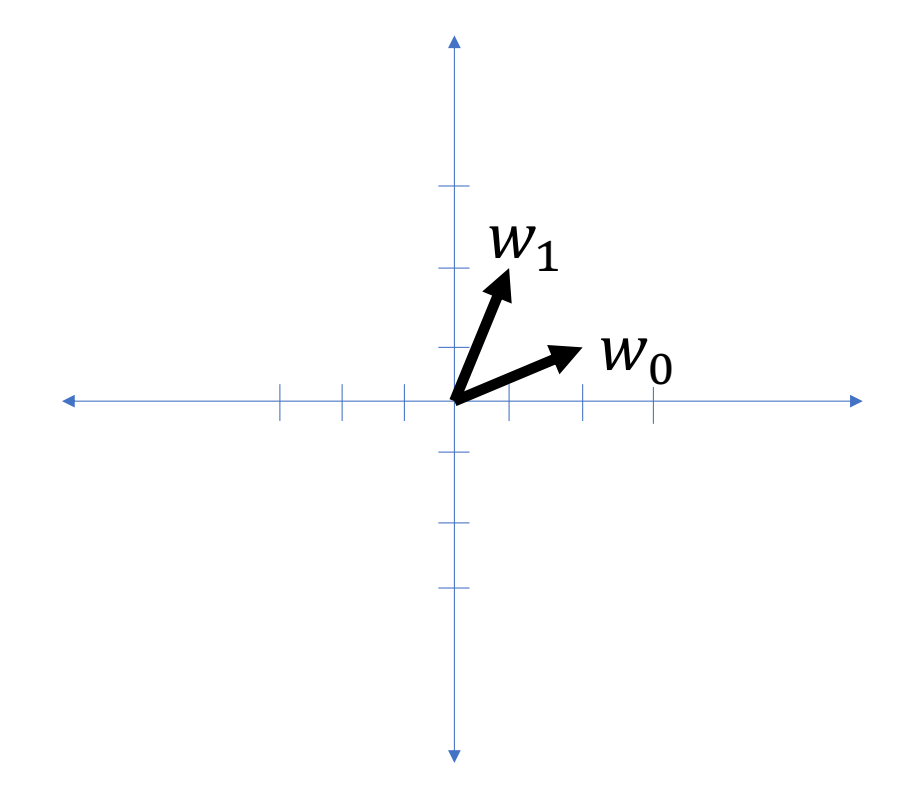

### Example

Notice that in the two-class case, the equation

$$
f(x) = \underset{k}{\operatorname{argmax}} w_k @x + b_k
$$

Simplifies to

$$
f(x) = \begin{cases} 1 & w_1@x + b_1 > w_0@x + b_0 \\ 0 & w_1@x + b_1 < w_0@x + b_0 \end{cases}
$$

The class boundary is the line whose equation is

$$
(w_1 - w_0)\omega x + (b_1 - b_0) = 0
$$

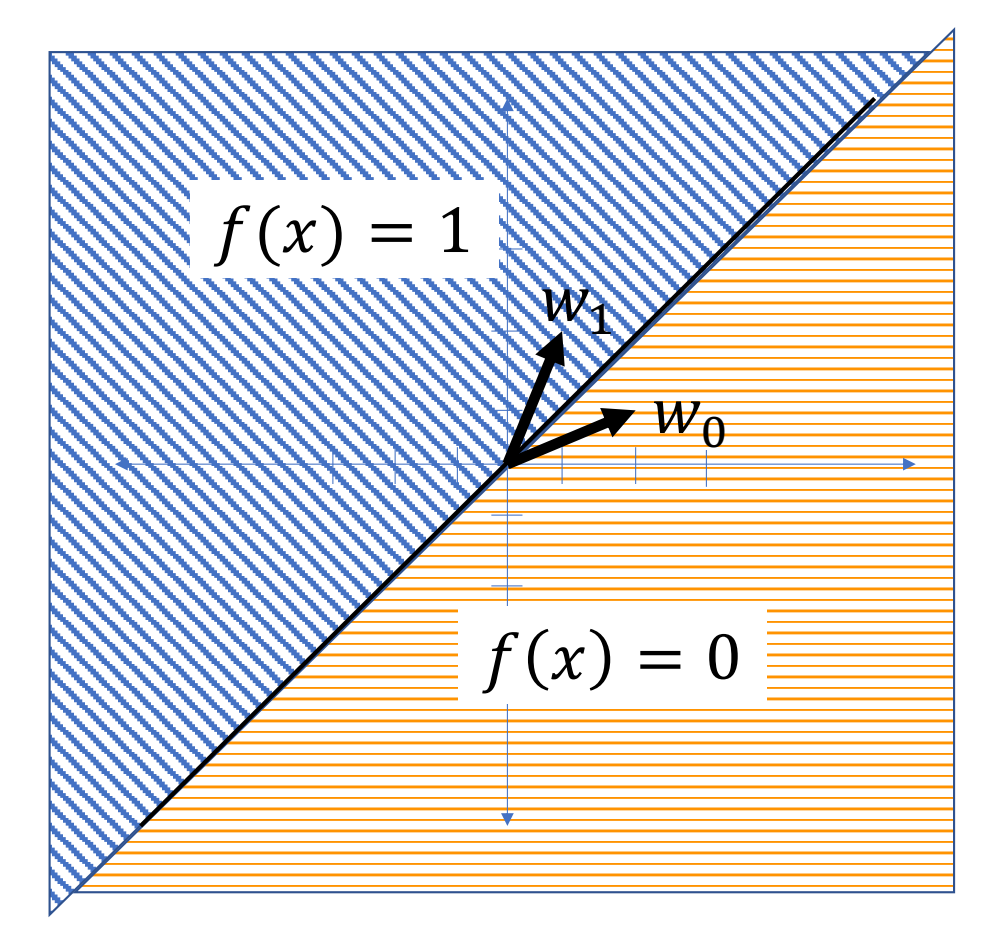

## Multi-class linear classifier

In a general multi-class linear classifier,

> $f(x) = \argmax w_k @ x + b_k$  $\boldsymbol{k}$

The boundary between class  $k$  and class  $l$  is the line (or plane, or hyperplane) given by the equation

$$
(w_l - w_k)\omega x + (b_l - b_k) = 0
$$

| $f(x) = 1$  | $f(x) = 2$  | $f(x) = 3$  |
|-------------|-------------|-------------|
| $f(x) = 0$  | $f(x) = 4$  |             |
| $f(x) = 0$  | $f(x) = 5$  |             |
| $f(x) = 11$ | $f(x) = 12$ | $f(x) = 13$ |
| $f(x) = 14$ | $f(x) = 15$ | $f(x) = 17$ |
| $f(x) = 18$ | $f(x) = 19$ |             |

## Voronoi regions

The classification regions in a linear classifier are called Voronoi regions.

A **Voronoi region** is a region that is

- Convex (if  $u$  and  $v$  are points in the region, then every point on the line segment  $\overline{uv}$  connecting them is also in the region)
- Bounded by piece-wise linear boundaries

| $f(x) = 1$  | $f(x) = 2$  | $f(x) = 3$  |
|-------------|-------------|-------------|
| $f(x) = 0$  | $f(x) = 4$  |             |
| $f(x) = 0$  | $f(x) = 5$  | $f(x) = 6$  |
| $f(x) = 9$  | $f(x) = 10$ |             |
| $f(x) = 11$ | $f(x) = 12$ | $f(x) = 13$ |
| $f(x) = 14$ | $f(x) = 15$ | $f(x) = 16$ |
| $f(x) = 18$ | $f(x) = 19$ |             |

## **Outline**

- Linear Classifiers
- Gradient descent
- Cross-entropy
- Softmax

## Gradient descent

Suppose we have training tokens  $(x_i, y_i)$ , and we have some initial class vectors  $w_0$  and  $w_1$ . We want to update them as

$$
w_0 \leftarrow w_0 - \eta \nabla_{w_0} \mathcal{L}
$$

$$
w_1 \leftarrow w_1 - \eta \nabla_{w_1} \mathcal{L}
$$

…where  $\mathcal L$  is some loss function. What loss function makes sense?

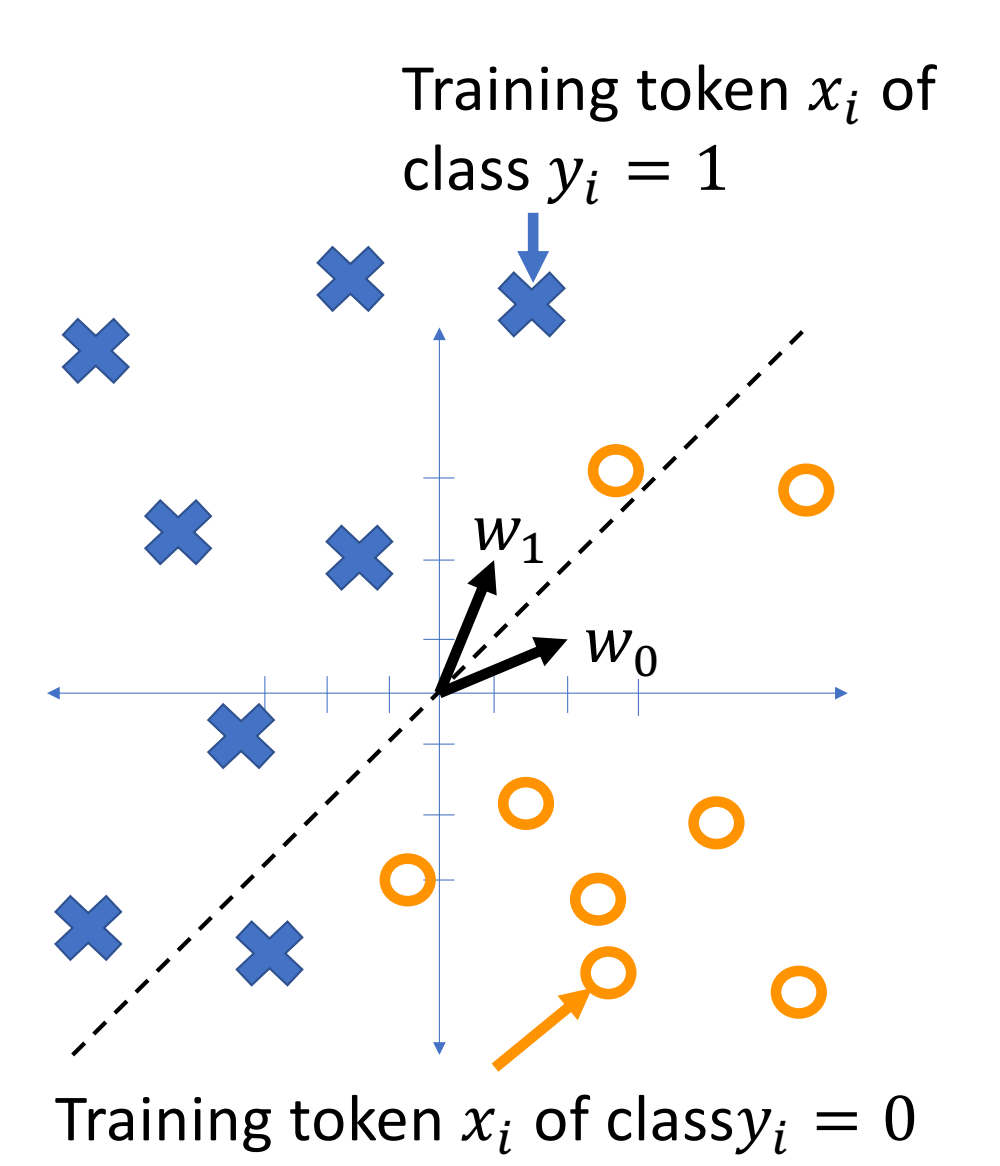

### Zero-one loss function

The most obvious loss function for a classifier is its classification error rate,

$$
\mathcal{L} = \frac{1}{n} \sum_{i=1}^{n} \ell(f(x_i), y_i)
$$

Where  $\ell(\hat{y}, y)$  is the zero-one loss function,

$$
\ell(\hat{y}, y) = \begin{cases} 0 & \hat{y} = y \\ 1 & \hat{y} \neq y \end{cases}
$$

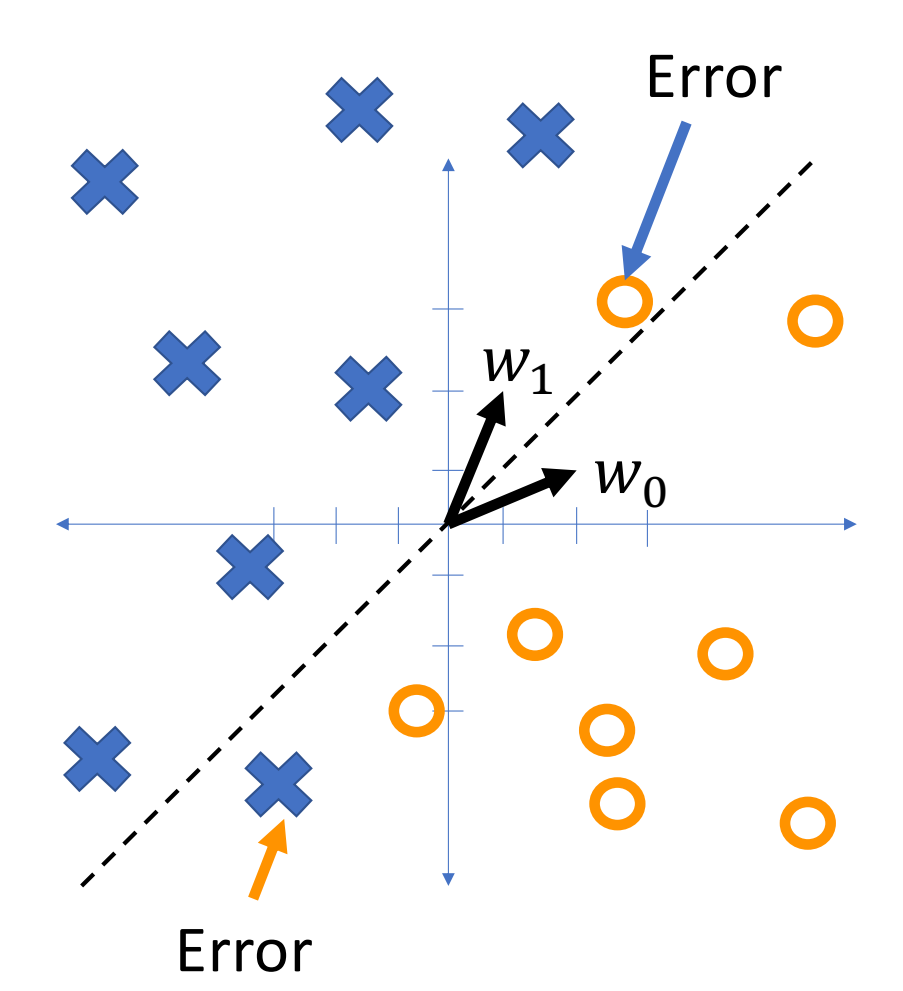

## Non -differentiable!

The problem with the zero -one loss function is that it's not differentiable:

$$
\nabla_{w_0} \ell(f(x), y)
$$
  
= 
$$
\frac{\partial \ell(f(x), y)}{\partial f(x)} \nabla_{w_0} f(x)
$$
  
= 
$$
\begin{cases} 0 & f(x) \neq y \\ +\infty & f(x) = y^+ \\ -\infty & f(x) = y^- \end{cases}
$$

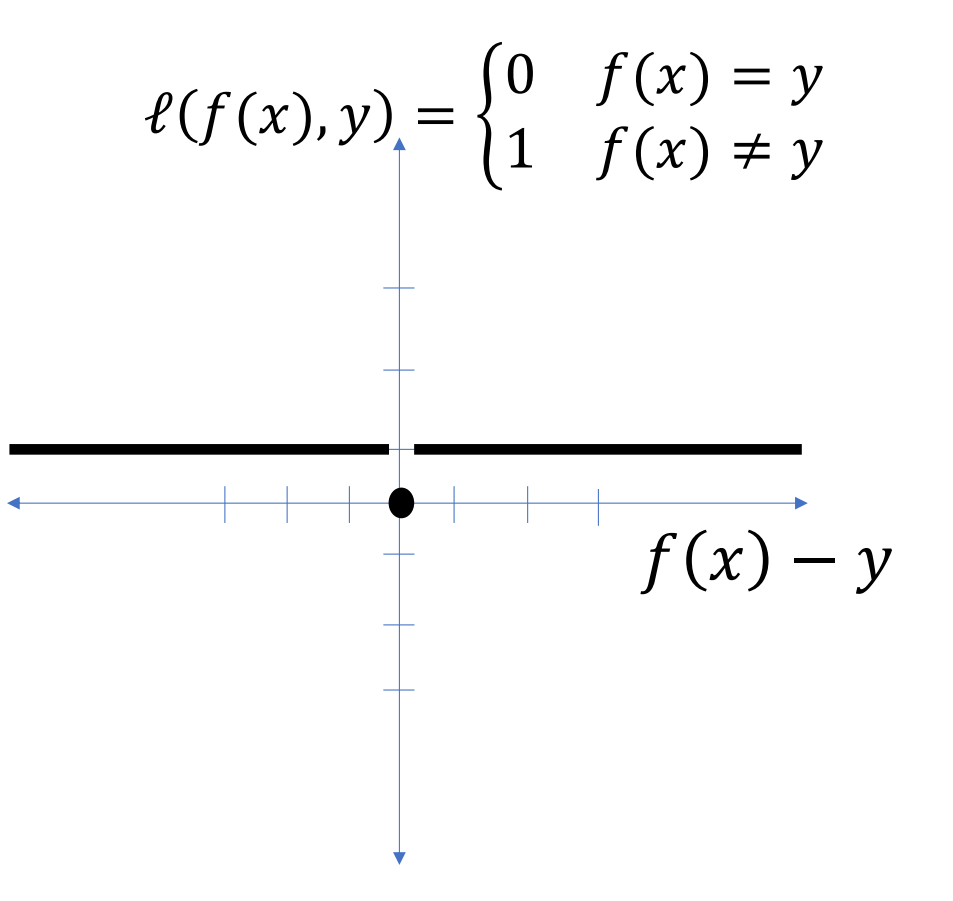

## **Outline**

- Linear Classifiers: multi-class and 2-class
- Gradient descent
- Cross-entropy
- Softmax

One-hot vectors

A **one-hot vector** is a binary vector in which all elements are 0 except for a single element that's equal to 1.

## Example: Binary classifier

Consider the classifier

$$
f(x_i) = [f_0(x_i), f_1(x_i)],
$$
  

$$
f_c(x_i) = \begin{cases} 1 & c = \operatorname{argmax}_{k} w_k @ x + b_k \\ 0 & \text{otherwise} \end{cases}
$$

… with two classes. Then the classification regions might look like this.

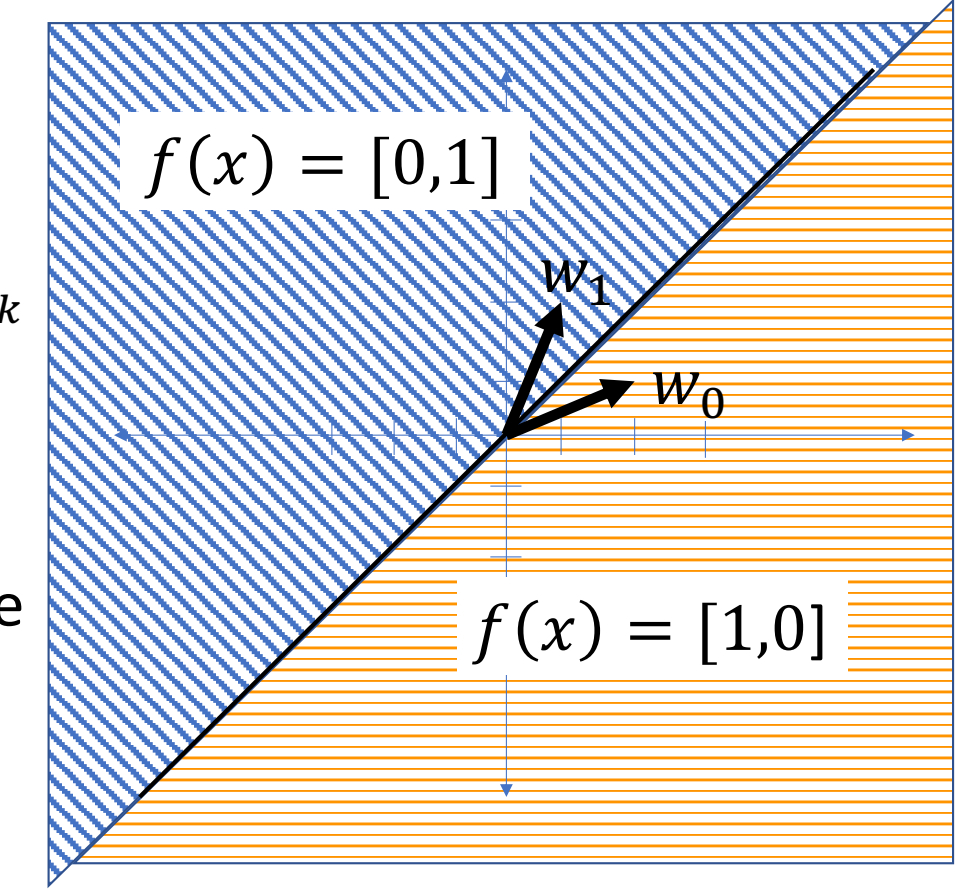

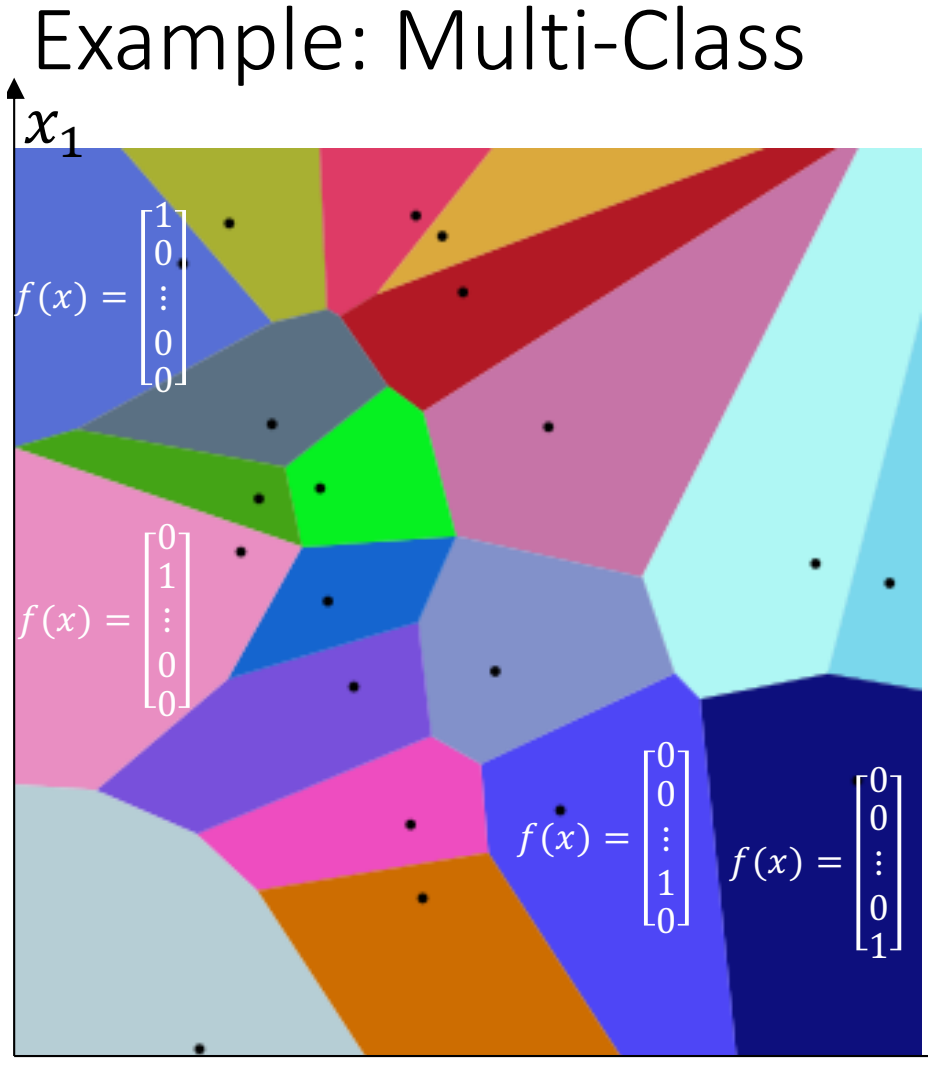

Consider the classifier

$$
f(x_i) = [f_0(x_i), \dots, f_{V-1}(x_i)]
$$

$$
f_c(x_i) = \begin{cases} 1 & c = \operatorname{argmax}_{k} w_k @ x + b_k \\ 0 & \text{otherwise} \end{cases}
$$

… with 20 classes. Then some of the classifications might look like this.

By Balu Ertl - Own work, CC BY-SA 4.0, https://commons.wikimedia.org/w/index.php?curid=38534275

 $x_{0}$ 

### Using one-hot vectors to calculate the loss

- Suppose that the output is a one-hot vector. Then the goal of the classifier is to set  $f_c(x_i) = 1$  for the correct class, and  $f_c(x_i) \approx 0$  for all others.
- We can measure this by a formula like:

$$
\mathcal{L} = -\frac{1}{n} \sum_{i=1}^{n} \log f_{y_i}(x_i)
$$

In words:

- choose the  $y_i$ th output of the classifier.
- If that output is  $f_{v_i}(x_i) = 1$ , then the loss is zero.
- If that output is  $f_{\nu_i}(x_i) < 1$ , then the loss is large ( $\infty$  if  $f_{\nu_i}(x_i) = 0$ ).

### Cross-entropy

This loss function,

$$
\mathcal{L} = -\frac{1}{n} \sum_{i=1}^{n} \log f_{y_i}(x_i),
$$

is called cross-entropy. By measuring the negative logprobability of the correct class, we are measuring the **extra uncertainty** that is added to the system by **classification errors.**

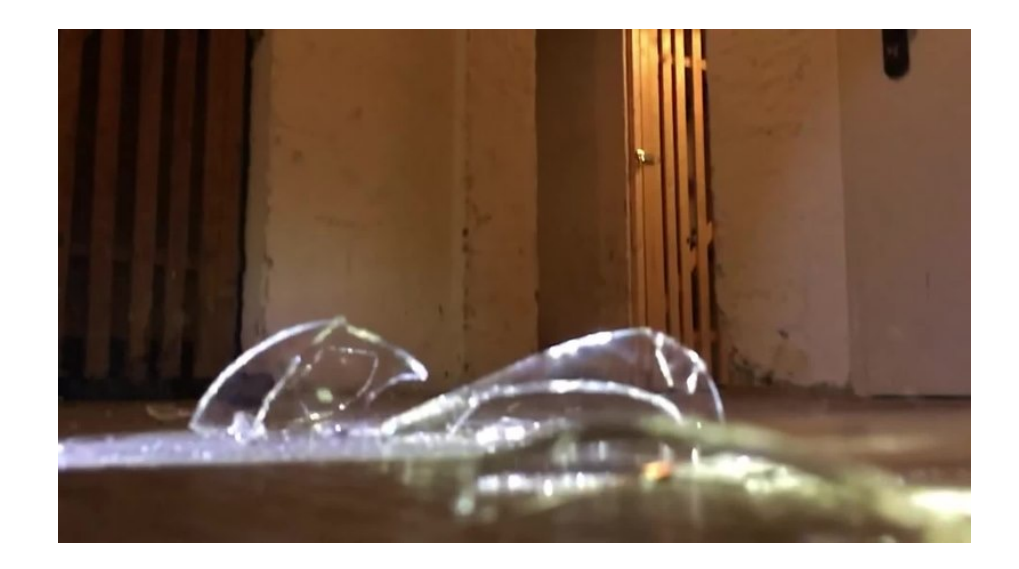

CC-SA 4.0, https://en.wikipedia.org/wiki/File:Ultra\_slowmotion video of glass tea cup smashed on concrete floor. webm

## Cross-entropy of a one-hot vector is still not differentiable!

Consider the classifier

$$
f(x_i) = [f_0(x_i), \dots, f_{V-1}(x_i)]
$$

$$
f_c(x_i) = \begin{cases} 1 & c = \operatorname{argmax}_{k} w_k @ x + b_k \\ 0 & \text{otherwise} \end{cases}
$$

Unfortunately, the cross-entropy of a one-hot vector is still not differentiable!

$$
\mathcal{L} = -\log f_{y_i}(x_i) = \begin{cases} 0 & f_{y_i}(x_i) = 1\\ \infty & f_{y_i}(x_i) = 0 \end{cases}
$$

## **Outline**

- Linear Classifiers: multi-class and 2-class
- Gradient descent
- One-hot vectors
- Softmax

## The problem with cross-entropy:  $-\log 0 = \infty$

- Cross-entropy is a great loss function because  $-\log 1 = 0$ , so it measures no loss if the classifier has the right answer
- The problem is that  $-\log 0 = \infty$ , so if the classifier has the wrong answer, the loss function is unmeasurably huge

2.00 1.75 1.50  $1.25 \ge 1.00 \approx$ 1.00 0.75 0.50 0.25  $0.00$ 3  $\overline{2}$  $-3$   $-2$   $-1$   $0$   $1$  $\overline{2}$ 

Binary classifier with argmax output

## The solution: avoid 0-valued outputs

- The solution is to modify  $f(x)$  so that it never outputs exactly 0
- Instead, we want  $f(x)$  to approach 0 as the classifier gets more confident, but it should never actually reach zero

Binary classifier with softmax output

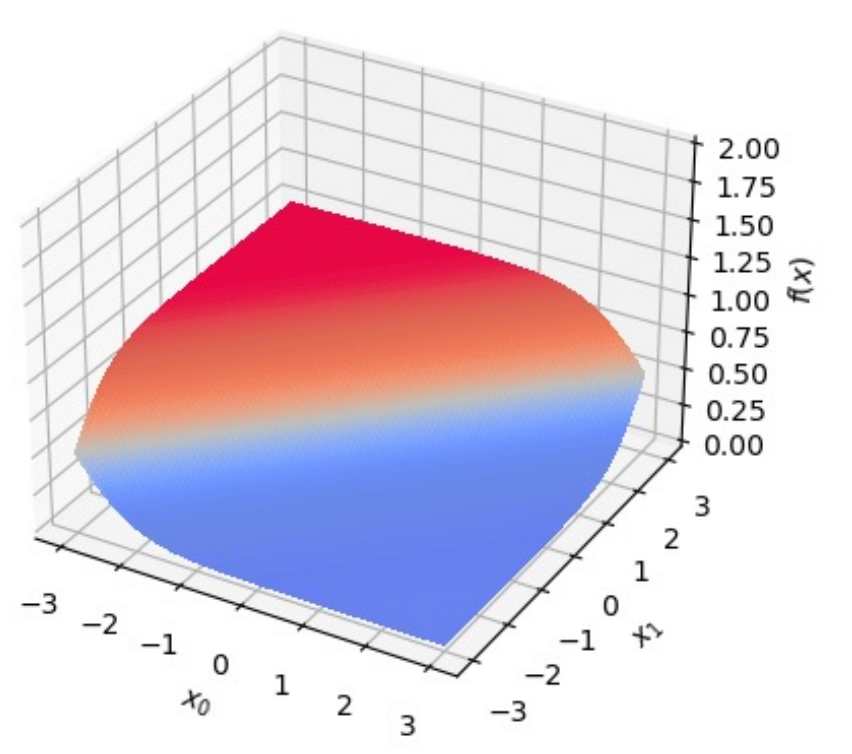

### Argmax versus Softmax

The argmax version of the classifier is

$$
f(x_i) = [f_0(x_i), \dots, f_{V-1}(x_i)], \qquad f_c(x_i) = \begin{cases} 1 & c = \operatorname{argmax}_{k} w_k @ x + b_k \\ 0 & \text{otherwise} \end{cases}
$$

We can smooth it by using the softmax function, defined as

$$
f(x_i) = [f_0(x_i), ..., f_{V-1}(x_i)], \qquad f_c(x_i) = \frac{\exp(w_c \omega x + b_c)}{\sum_{k=0}^{V-1} \exp(w_k \omega x + b_k)}
$$

The softmax function

This is called the softmax function:

$$
\text{softmax}(x_i) = [f_0(x_i), \dots, f_{V-1}(x_i)]
$$
\n
$$
\text{softmax}(w@x + b) = \frac{\exp(w_c@x + b_c)}{\sum_{k=0}^{V-1} \exp(w_k@x + b_k)}
$$

## Key features of the softmax

$$
\text{softmax}(w@x + b) = \frac{\exp(w_c@x + b_c)}{\sum_{k=0}^{V-1} \exp(w_k@x + b_k)}
$$

Notice that the softmax function is  $(1)$  smooth, and  $(2)$ behaves like a probability distribution:

 $\bullet$  0 < softmax( $w@x + b$ ) < 1  $\mathcal C$ 

• 
$$
\sum_{c=0}^{V-1} \text{softmax}(w@x + b) = 1
$$

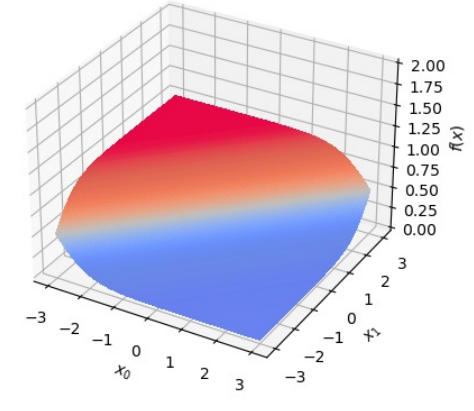

## Quiz

#### • Go to

[https://us.prairielearn.com/pl/course\\_instance/129874/assessment](https://us.prairielearn.com/pl/course_instance/129874/assessment/2330383)/ [233038](https://us.prairielearn.com/pl/course_instance/129874/assessment/2330383)3 and try the quiz

### Gradient of the cross-entropy of the softmax

Consider the classifier

$$
f_c(x_i) = \frac{\exp(w_c \omega x + b_c)}{\sum_{k=0}^{V-1} \exp(w_k \omega x + b_k)}
$$

The softmax is smooth, so its logarithm is differentiable:

$$
\mathcal{L} = -\log f_{y_i}(x_i) = -\left(w_{y_i}(\mathbf{\Omega} x + b_{y_i})\right) + \log \sum_{k=0}^{V-1} \exp(w_k(\mathbf{\Omega} x + b_k))
$$

$$
\nabla_{w_c} \mathcal{L} = \begin{cases} (f_c(x_i) - 1)x_i & c = y_i \\ f_c(x_i)x_i & \text{otherwise} \end{cases}
$$

## …is the same as the gradient of MSE for linear regression!

For linear regression, we had

$$
\nabla_w \epsilon_i^2 = 2\epsilon_i x_i
$$

For the softmax classifier with cross-entropy loss, we have

$$
\nabla_{w_c} \mathcal{L} = \epsilon_{i,c} x_i
$$

...where  $\epsilon_{i,c}$  is the error of the cth output of the classifier:

 $\epsilon_{i,c} = \{$  $f_c(x_i) - 1$  =  $c = y_i$  (output should be 1)  $f_c(x_i) - 0$  otherwise(output should be 0)

## Stochastic gradient descent

Suppose we have a training token  $(x_i, y_i)$ , and we have some initial class vectors  $w_c$ . Using softmax and cross-entropy loss, we can update the weight vectors as

$$
w_c \leftarrow w_c - \eta \epsilon_{i,c} x_i
$$

…where

$$
\epsilon_{i,c} = \begin{cases} f_c(x_i) - 1 & c = y_i \\ f_c(x_i) - 0 & \text{otherwise} \end{cases}
$$

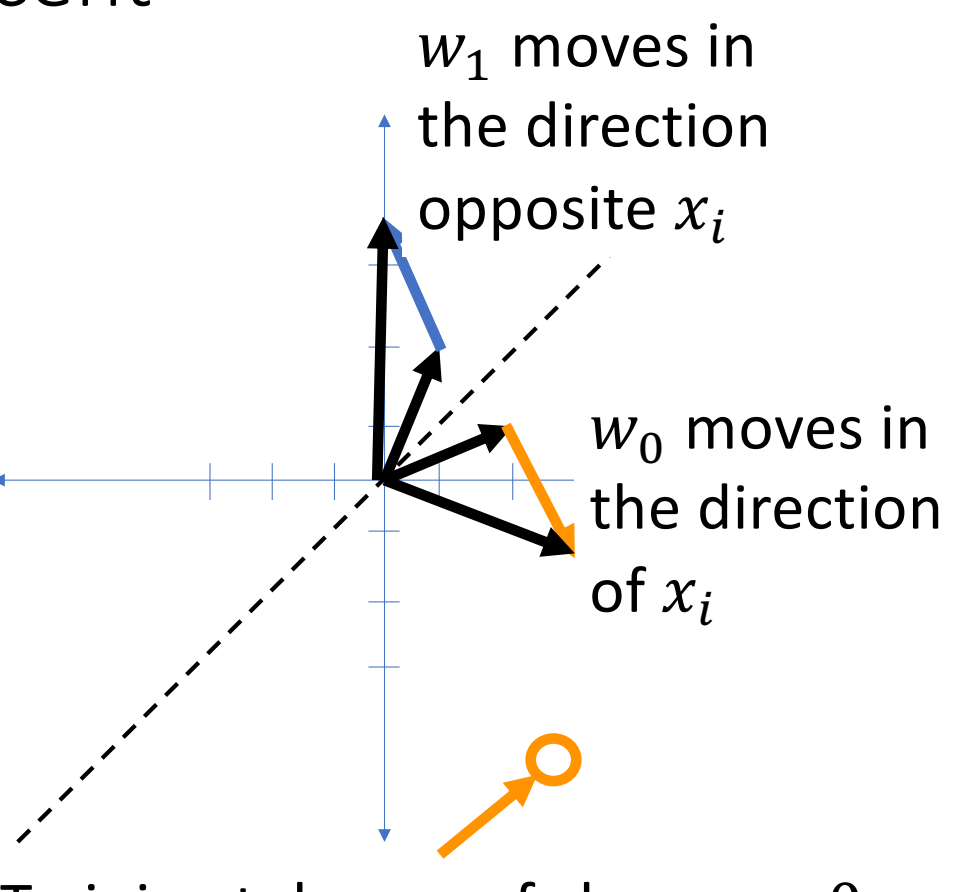

Training token  $x_i$  of class $y_i = 0$ 

### **Outline**

- Linear Classifiers:  $f(x) = \argmax_{k} w_k @ x + b_k$  $k$
- Gradient descent:  $w_c \leftarrow w_c \eta \nabla_{w_c} \mathcal{L}$

• Cross-entropy: 
$$
\mathcal{L} = -\frac{1}{n} \sum_{i=1}^{n} \log f_{y_i}(x_i)
$$

• Softmax: softmax(
$$
w@x + b
$$
) =  $\frac{\exp(w_c@x + b_c)}{\sum_{k=0}^{V-1} \exp(w_k@x + b_k)}$ 

• Gradient of the cross-entropy of the softmax:

 $W_c \leftarrow W_c - \eta \epsilon_{i,c} x_i,$  $f_c(x_i) - 1$   $c = y_i$  (output should be 1)  $f_c(x_i) - 0$  otherwise(output should be 0)